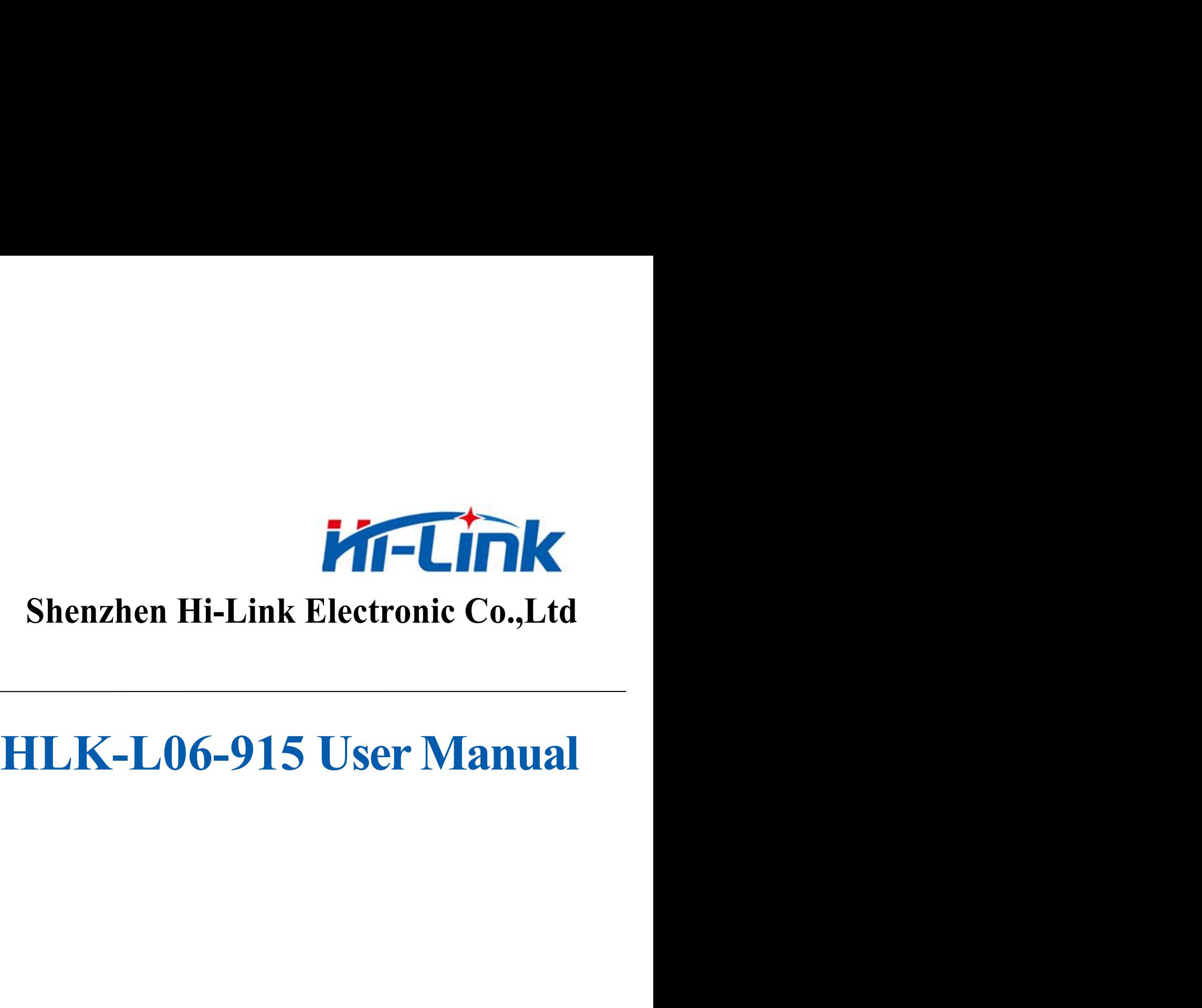

Version:V1.03 Date: March 18th.2023 Copyright@Shenzhen Hi-link Electronic Co.,Ltd

# **Contents**

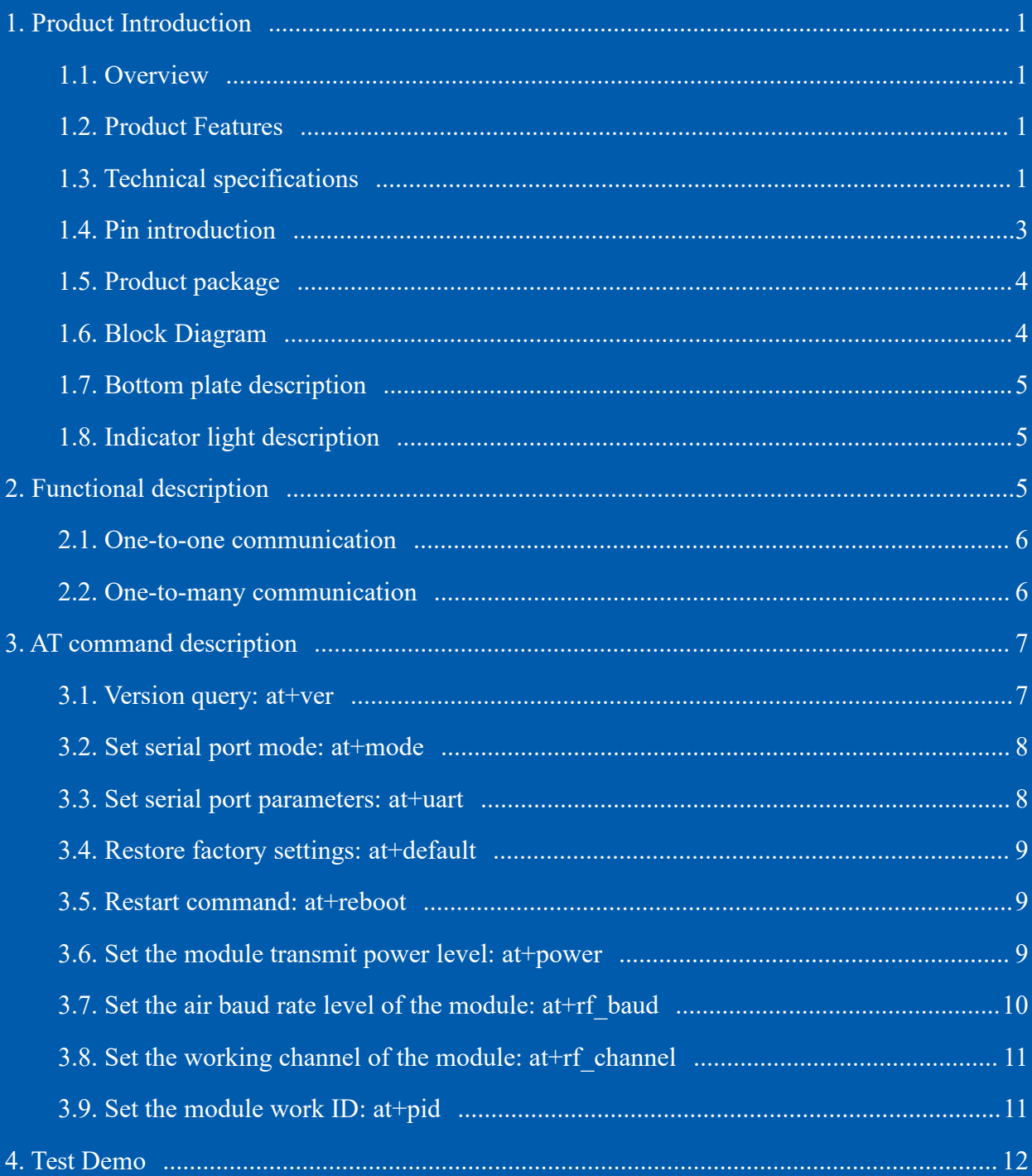

<span id="page-2-0"></span>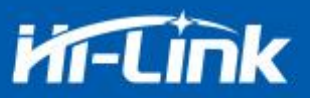

**1. Product Introduction**<br> **1.1. Overview**<br>
HLK-L06-915 uses Lora chip as wireless communication **1.1. Overview**<br> **1.1. Overview**<br> **HLK-L06-915** uses Lora chip as wireless commun<br>
mission from serial port to Lora wireless radio frequen Final Matter According Wilktech.com 0755-23152658<br>
Product Introduction<br>
HLK-L06-915 uses Lora chip as wireless communication to realize data transparent<br>
mission from serial port to Lora wireless radio frequency. It has t transmission from serial port to Lora wireless communication to realize data transparent<br>
transmission from serial port to Lora wireless radio frequency. It has the characteristics of long<br>
transmission distance, low power transmission distance, low power consumption, strong anti-interference ability, and easy to use.<br>
1.1. Overview<br>
HLK-L06-915 uses Lora chip as wireless communication to realize data transparent<br>
transmission from serial po **Product Introduction**<br> **1.1. Overview**<br> **HLK-L06-915** uses Lora chip as wireless communicat<br>
mission from serial port to Lora wireless radio frequency.<br>
mission distance, low power consumption, strong anti-interfer<br> **1.2 Product Introduction**<br> **Support Support Support SUPPE 1.1.** Overview<br>
HLK-L06-915 uses Lora chip as wireless communication to realize<br>
sumission from serial port to Lora wireless radio frequency. It has the chara<br>
missio **1.1. Overview**<br>
HLK-L06-915 uses Lora chip as wireless communication to resmission from serial port to Lora wireless radio frequency. It has the<br>
smission distance, low power consumption, strong anti-interference abilit<br> HLK-L06-915 uses Lora chip as wireless communication to realize data traments emission from serial port to Lora wireless radio frequency. It has the characteristics mission distance, low power consumption, strong anti-int

- 
- 
- 
- <span id="page-2-2"></span><span id="page-2-1"></span>Lora uses LLCC68 for communication, 903-927Mhz communication frequency, long<br>
The main frequency supports 32MHz<br>
■ Support serial port to Lora RF data conversion<br>
■ The main frequency supports 32MHz<br>
■ The main control us **Product Features**<br>
Support serial port to Lora RF data conversion<br>
The main frequency supports 32MHz<br>
The main control uses PY32F003 as the main contro<br>
Lora uses LLCC68 for communication, 903-9<br>
transmission distance<br>
Wo ■ Support serial port to Lora RF data conversion<br>
■ The main frequency supports 32MHz<br>
■ The main control uses PY32F003 as the main control<br>
■ Lora uses LLCC68 for communication, 903-927Mhz communication<br>
transmission dis ■ The main frequency supports 32MHz<br>
■ The main control uses PY32F003 as the main control<br>
■ Lora uses LLCC68 for communication, 903-927Mhz communication frequence<br>
transmission distance<br>
■ Working voltage 3.0-3.6V, typic ■ The main control uses PY32F003 as the main control<br>
■ Lora uses LLCC68 for communication, 903-927Mhz communication frequency, long<br>
transmission distance<br>
■ Working voltage 3.0-3.6V, typical value 3.3v<br>
■ Compatible wit ■ Lora uses LLCC68 for communication, 903-927Mhz communicat<br>transmission distance<br>■ Working voltage 3.0-3.6V, typical value 3.3v<br>■ Compatible with B36 module package, external antenna<br>■ Support the configuration transmiss SUPPORT THE SUPPORT SUPPORT THE SUPPORT OF SUPPORT SUPPORT OF SUPPORT SUPPORT SUPPORT SUPPORT SUPPORT SUPPORT SUPPORT SUPPORT SUPPORT SUPPORT SUPPORT SUPPORT SUPPORT SUPPORT SUPPORT SUPPORT SUPPORT SUPPORT SUPPORT SUPPORT
- 
- 
- Working voltage 3.0-3.6V, typical value 3.3v<br>
 Compatible with B36 module package, external antenna<br>
 Support the configuration transmission rate and power of at command<br>
 Maximum transmit power14.29dBm<br>
 Support Lo
- 
- 
- <span id="page-2-3"></span>

<span id="page-3-0"></span>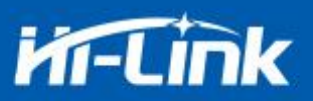

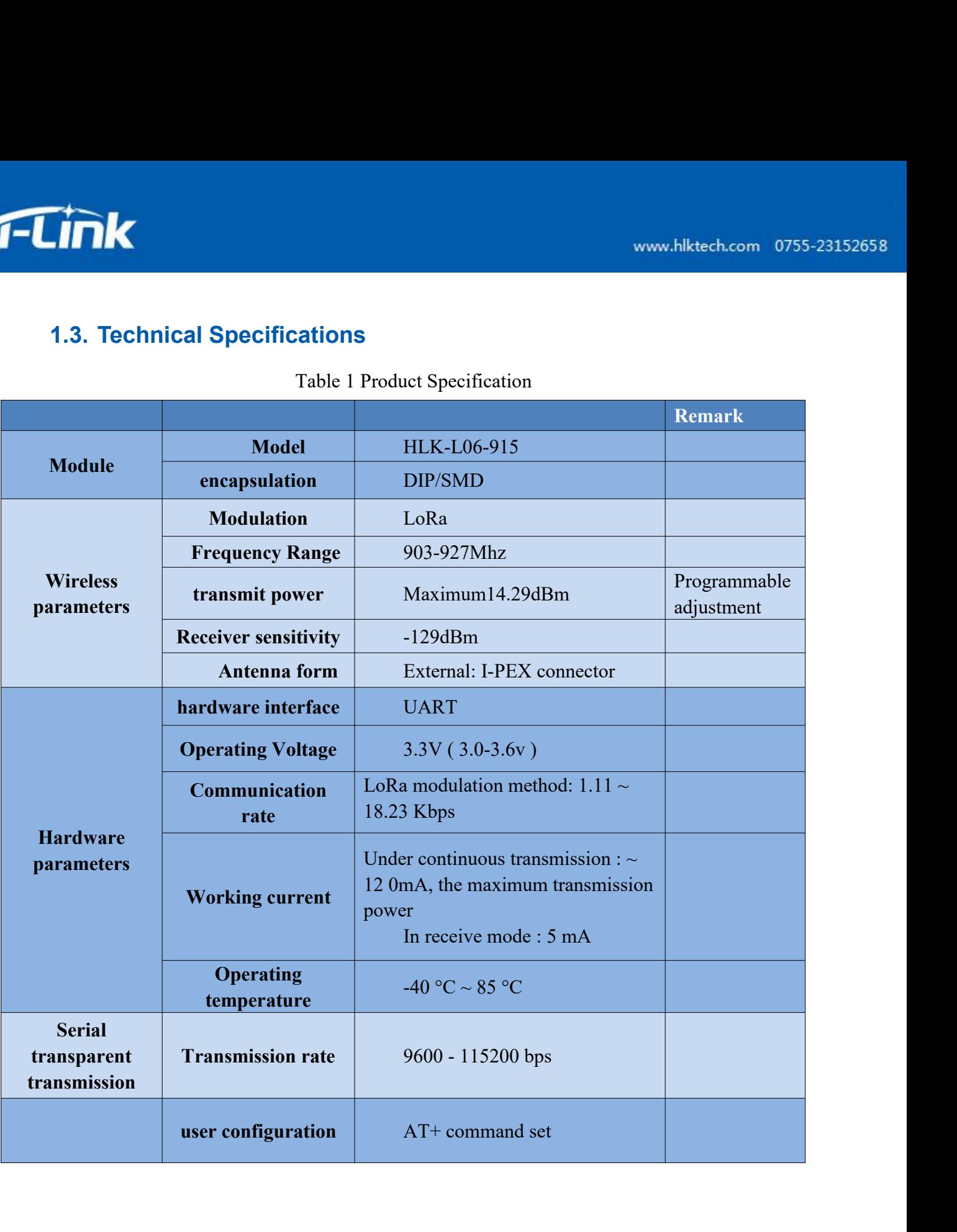

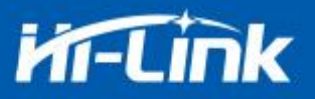

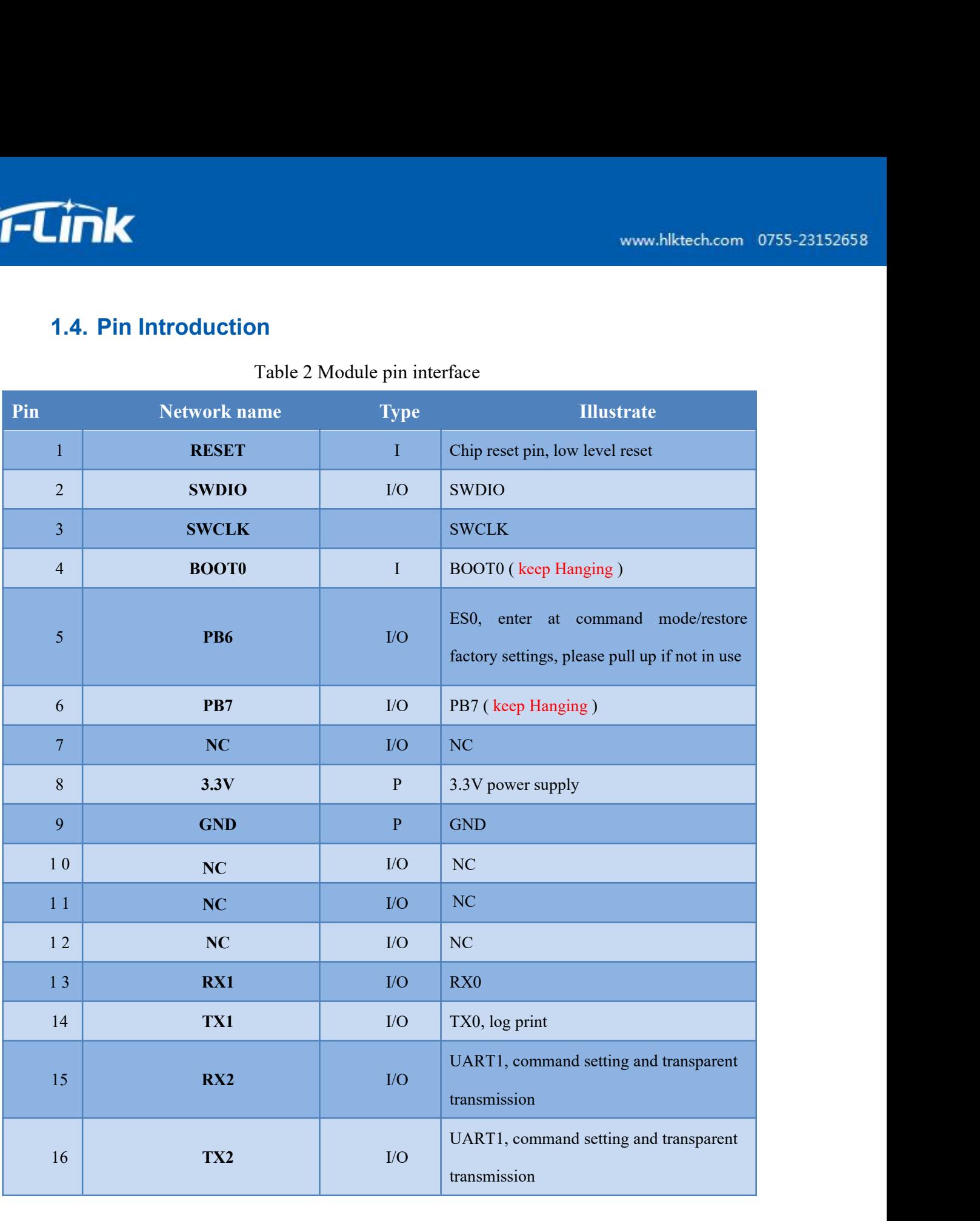

<span id="page-5-0"></span>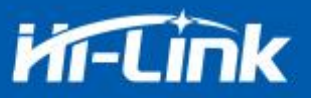

| $\overline{\mathbf{m}}$ k                                                                                                    | www.hlktech.com 0755-23152658 |  |
|----------------------------------------------------------------------------------------------------|-------------------------------|--|
| 1.5. Product Packaging                                                                                                    |                               |  |
| <b>E</b><br><b>RESETTO</b><br>TX2<br>SWDIO <sup></sup><br>RX <sub>2</sub><br>24.00<br><b>SWCLK</b><br>TX1<br>11.10<br>BOOTO <sup>IC</sup><br>RX1<br>$C$ NC<br>PB6 <sup>1</sup><br>C<br>PB72<br>NC <sub>2</sub><br>C<br>GND<br>3.3V<br>Unit: mm |                               |  |
| Figure 1<br>HLK-L06-915 package size<br>1.6. Block Diagram                                                                                                    |                               |  |
| 32MHz<br>3.3V                                                                                                    |                               |  |

<span id="page-5-1"></span>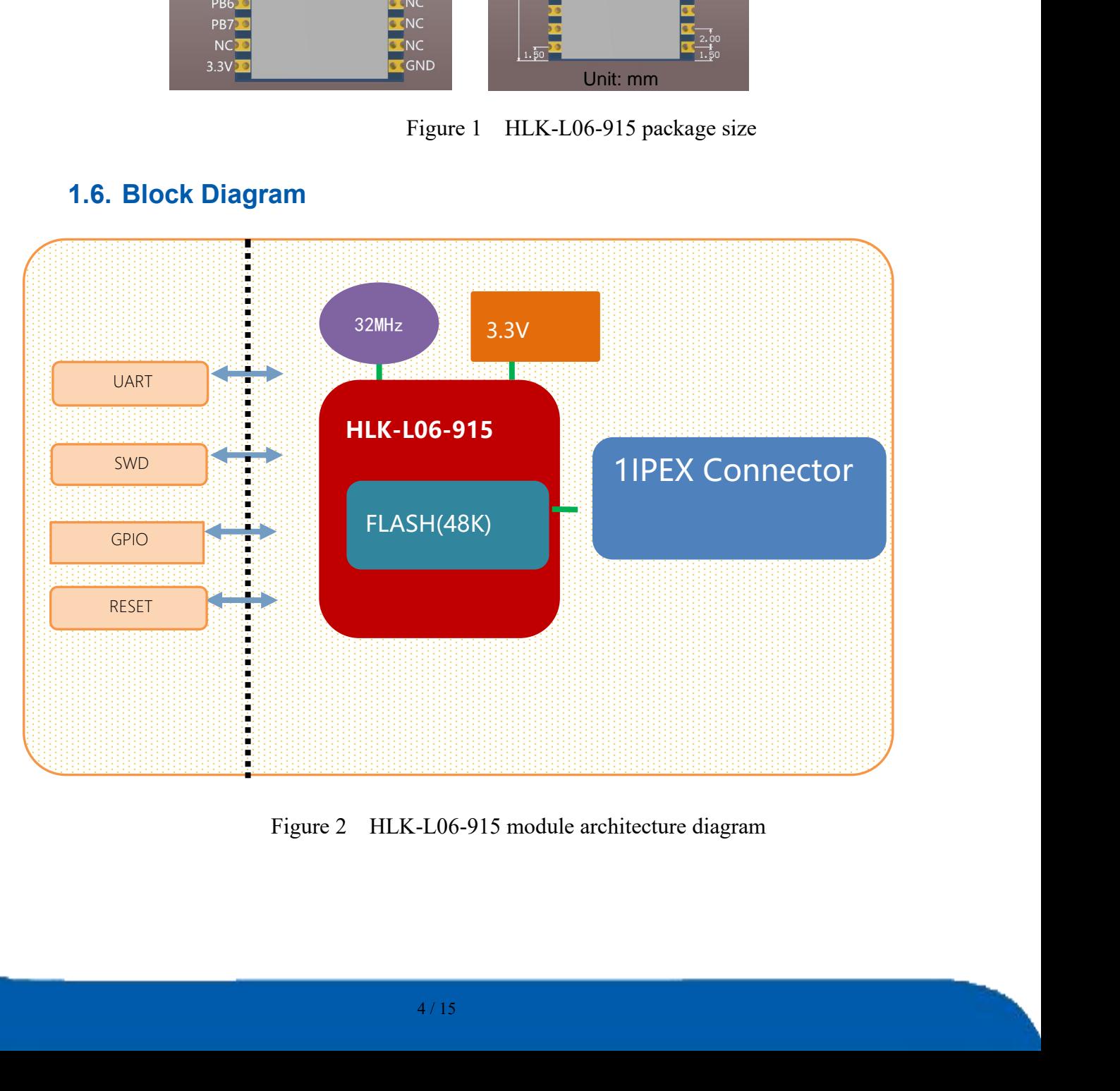

<span id="page-5-2"></span>

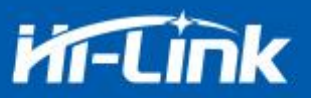

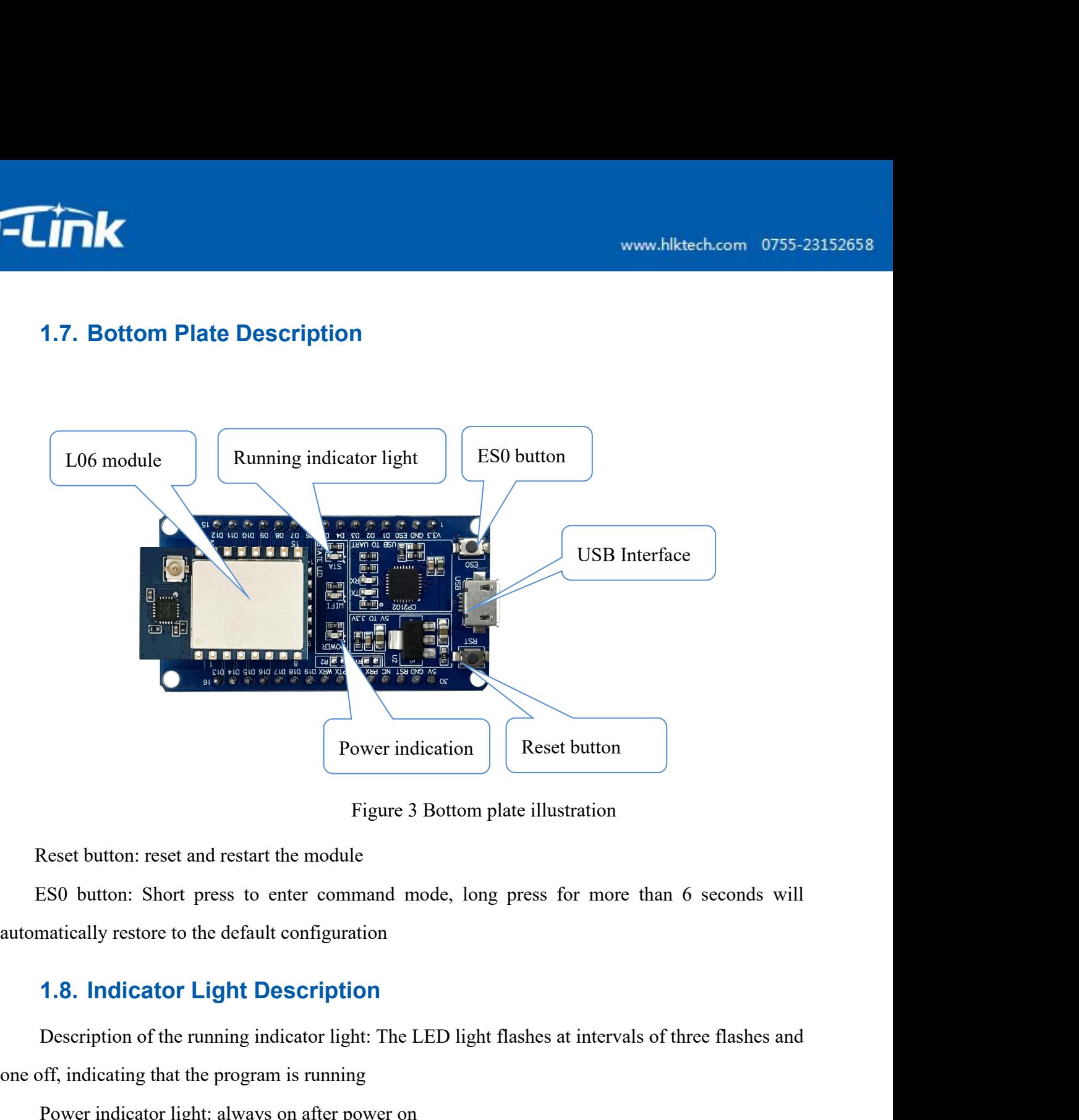

<span id="page-6-0"></span>

**Example 18 The running CONDE CONDENSIGNARY CONDUCT:** The reset and restart the module<br>
SSO button: Short press to enter command mode, long press for more than 6 seconds will<br> **1.8. Indicator Light Description**<br>
Descriptio Figure 3 Bottom plate illustration<br>Reset button: reset and restart the module<br>ES0 button: Short press to enter command mode, long press for mc<br>automatically restore to the default configuration<br>1.8. Indicator Light Descrip Reset button: reset and restart the module<br>
ESO button: Short press to enter command mode, long press for more than 6 s<br>
matically restore to the default configuration<br> **1.8. Indicator Light Description**<br>
Description<br>
Desc ESO button: reset and restart the module<br>
ESO button: Short press to enter command mode, long press for more than 6 seconds will<br> **1.8. Indicator Light Description**<br>
Description of the running indicator light: The LED ligh ESU button: Short press to enter command mode,<br>automatically restore to the default configuration<br>1.8. Indicator Light Description<br>Description of the running indicator light: The LED<br>one off, indicating that the program is ES0 button: Short press to enter command mode, long press fo<br>automatically restore to the default configuration<br>
1.8. **Indicator Light Description**<br>
Description<br>
Description of the running indicator light: The LED light fl Description of the running indicator light: The LED light flashes at intervals of three flashes and<br>off, indicating that the program is running<br>Power indicator light: always on after power on<br>When the module is tested on t

one off, indicating that the program is running<br>
Power indicator light: always on after power or<br>
When the module is tested on the test board,<br>
itself has no LED light.<br> **2. Functional Description**<br>
HLK-L06-915 supports se Power indicator light: always on after power on<br>When the module is tested on the test board, there is an LED indicator light, and the module<br>has no LED light.<br>**Functional Description**<br>HLK-L06-915 supports serial port to ra When the module is tested on the test board, there is an LED indicator light, and the module<br>itself has no LED light.<br>2. **Functional Description**<br>HLK-L06-915 supports serial port to radio frequency, one-to-one communicatio

<span id="page-6-1"></span>to radio frequency, one-to-<br>tate, it is necessary to set the a<br>same before data transmission contracts.

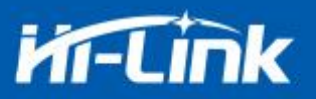

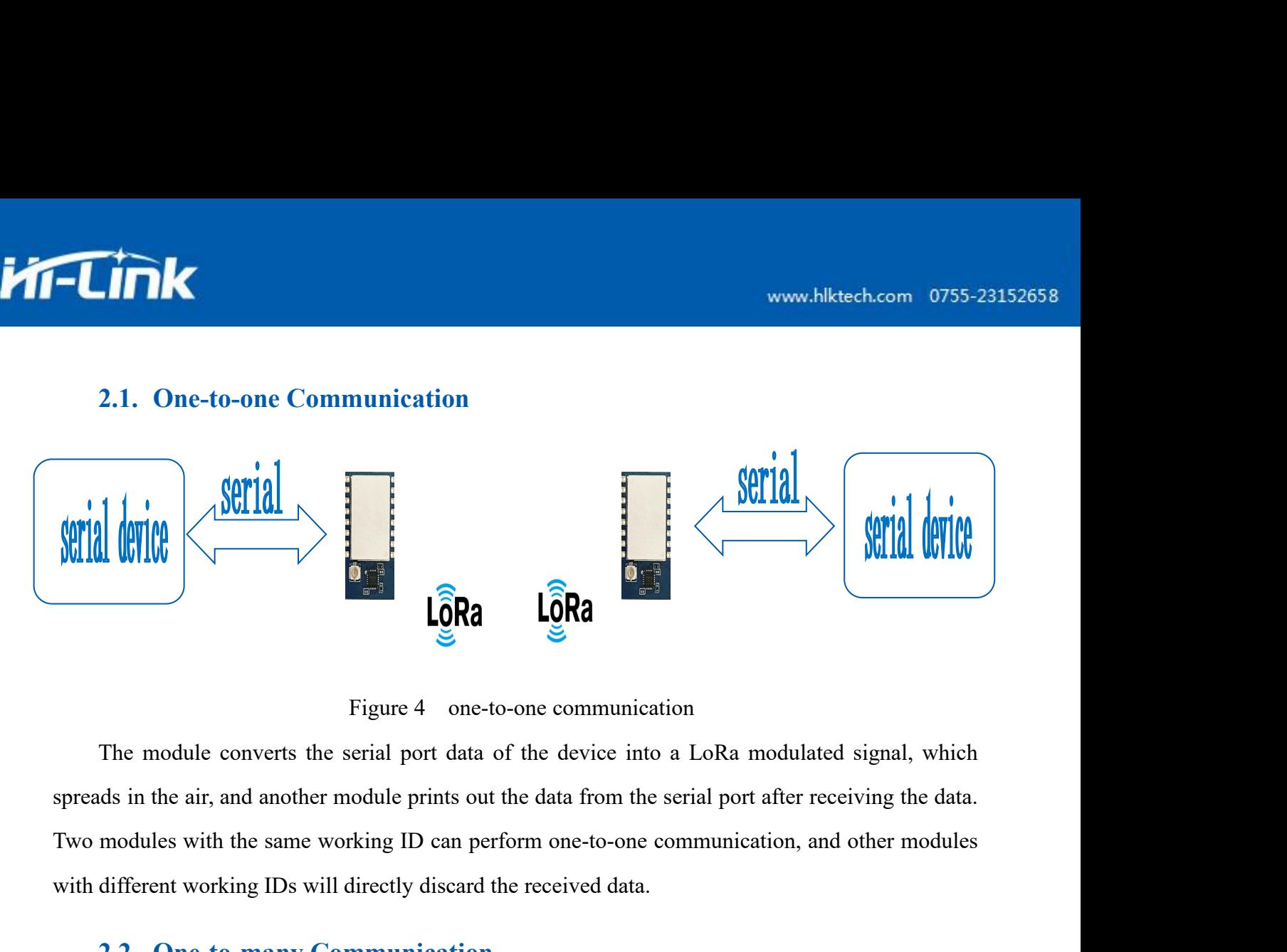

<span id="page-7-1"></span>

<span id="page-7-0"></span>WILLENDING THE TREAT CORRECT THE MODEL CORRECT THE MODEL CORRECT THE MODEL CONVERTING THE MODEL CONTRACT THE MODEL CONTRACT THE MODEL CORRECT THE MODEL CORRECT THE SPECIAL TWO modules with the same working ID can perform o **2.2. One-to-many Communication**<br> **2.2. Setting** Constant Contains and the serial port data of the device into a LoRa metric in the air, and another module prints out the data from the serial port and modules with the same

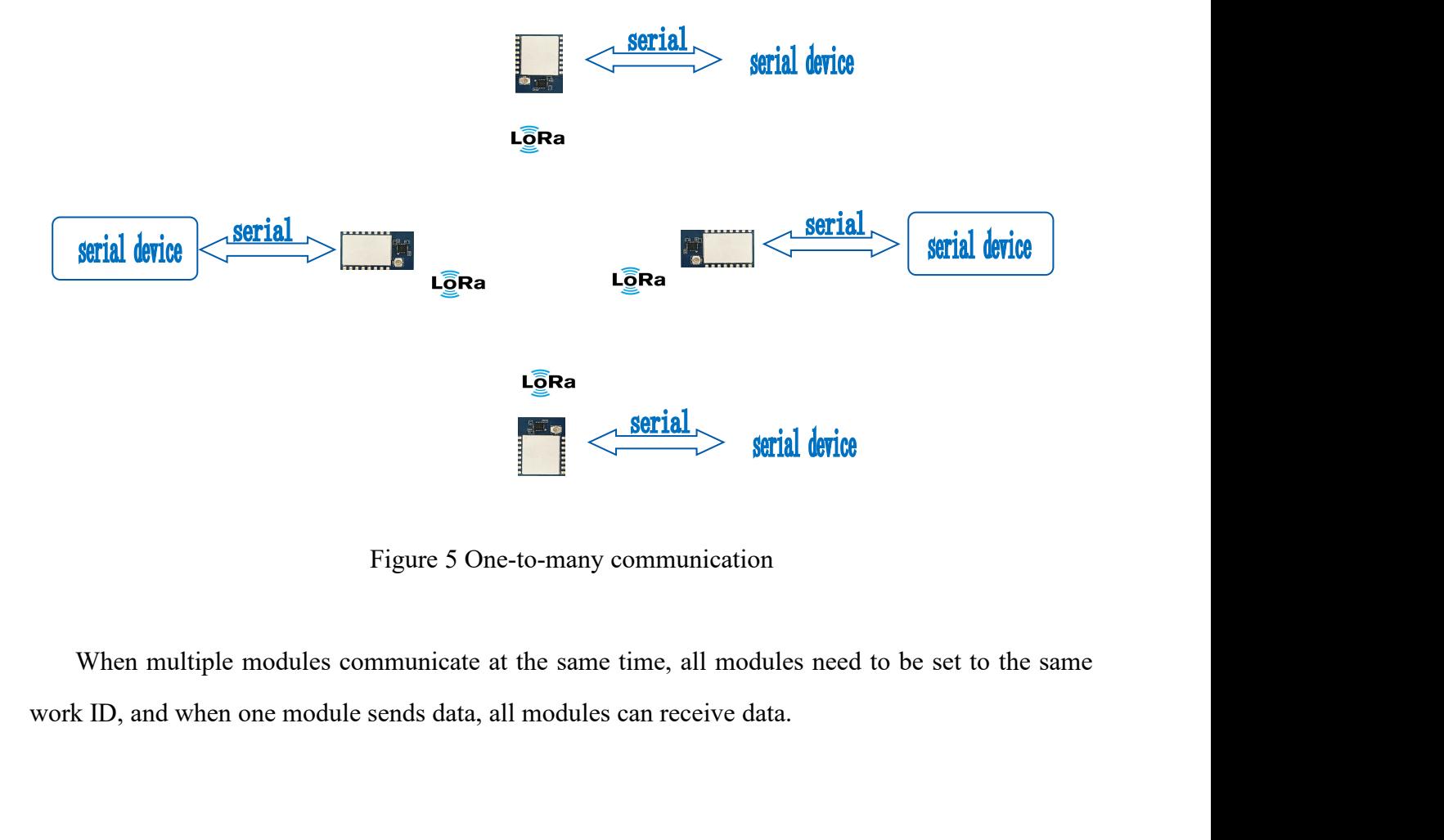

at the same time, all modules 1<br>all modules can receive data.

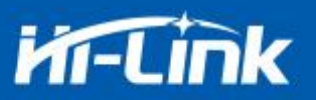

**3. AT Command Description**<br>After HLK-L06-915 is powered on, the default is the transparent transm<br>down the pin ES0 (PIN5) for more than 50ms to enter the at command<br>process the received data as an at command, and send t After HLK-L06-915 is powered on, the default is the transparent transmission mode. By pulling<br>After HLK-L06-915 is powered on, the default is the transparent transmission mode. By pulling<br>the pin ES0 (PIN5) for more than 5 down the pin ES0 (PIN5) for more than 50ms to enter the at command mode. By pulling<br>down the pin ES0 (PIN5) for more than 50ms to enter the at command mode, the module will<br>process the received data as an at command, and s **FITM:**<br> **process the received data as an at command**, and send the at command mode. By pulling<br>
down the pin ES0 (PIN5) for more than 50ms to enter the at command mode, the module will<br>
process the received data as an at transparent HET COMERGING 2013 SAT Command Description<br>3. AT Command Description<br>4.1 After HLK-L06-915 is powered on, the default is the transparent transmission mode. By pulling<br>4.1 After HLK-L06-915 is powered on, the de www.hlk<br>3. AT Command Description<br>After HLK-L06-915 is powered on, the default is the transparent transmission m<br>down the pin ES0 (PIN5) for more than 50ms to enter the at command mode, t<br>process the received data as an at node, the n<br>t command to let The module<br>low, the data received by the<br>Send at command

<span id="page-8-0"></span>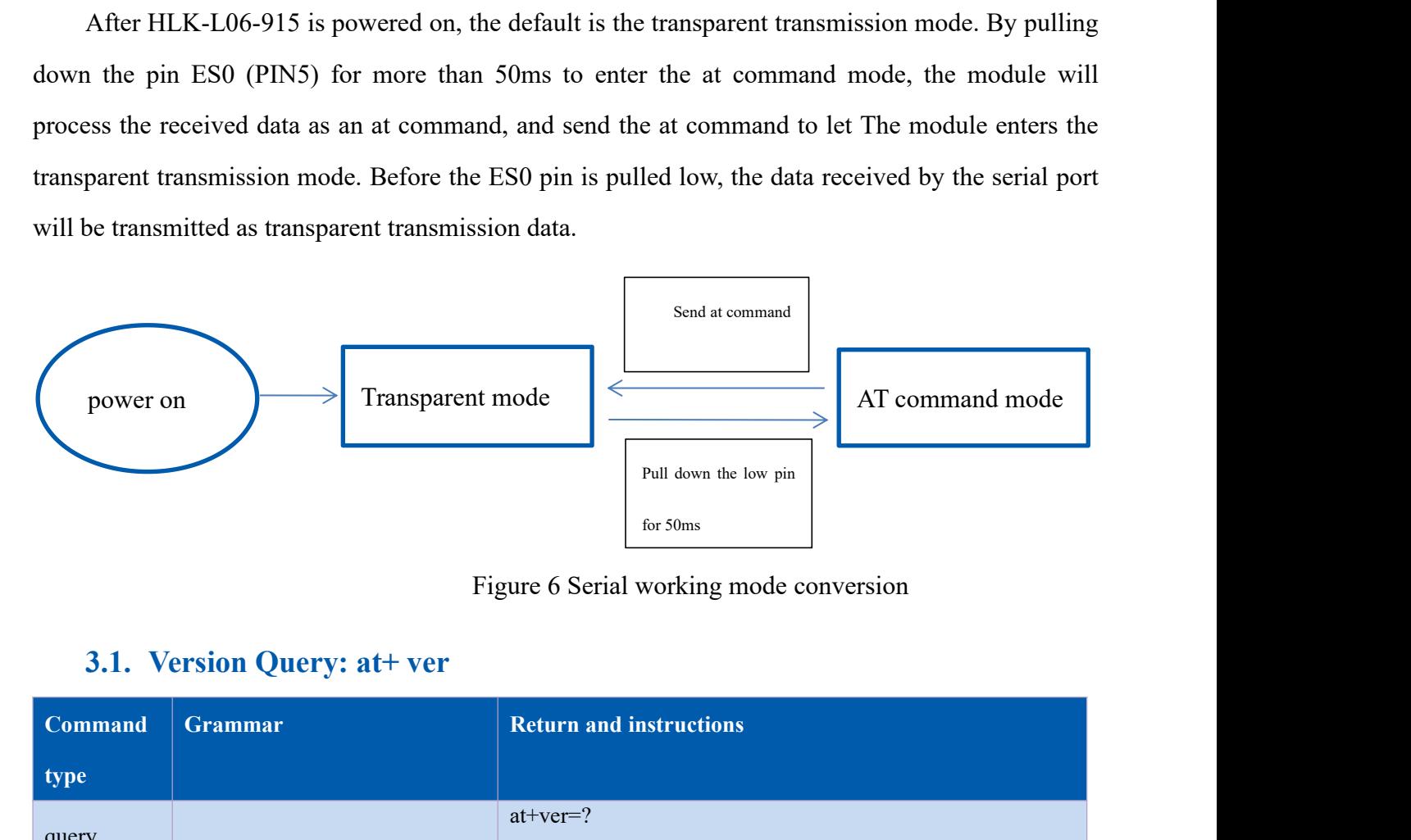

<span id="page-8-1"></span>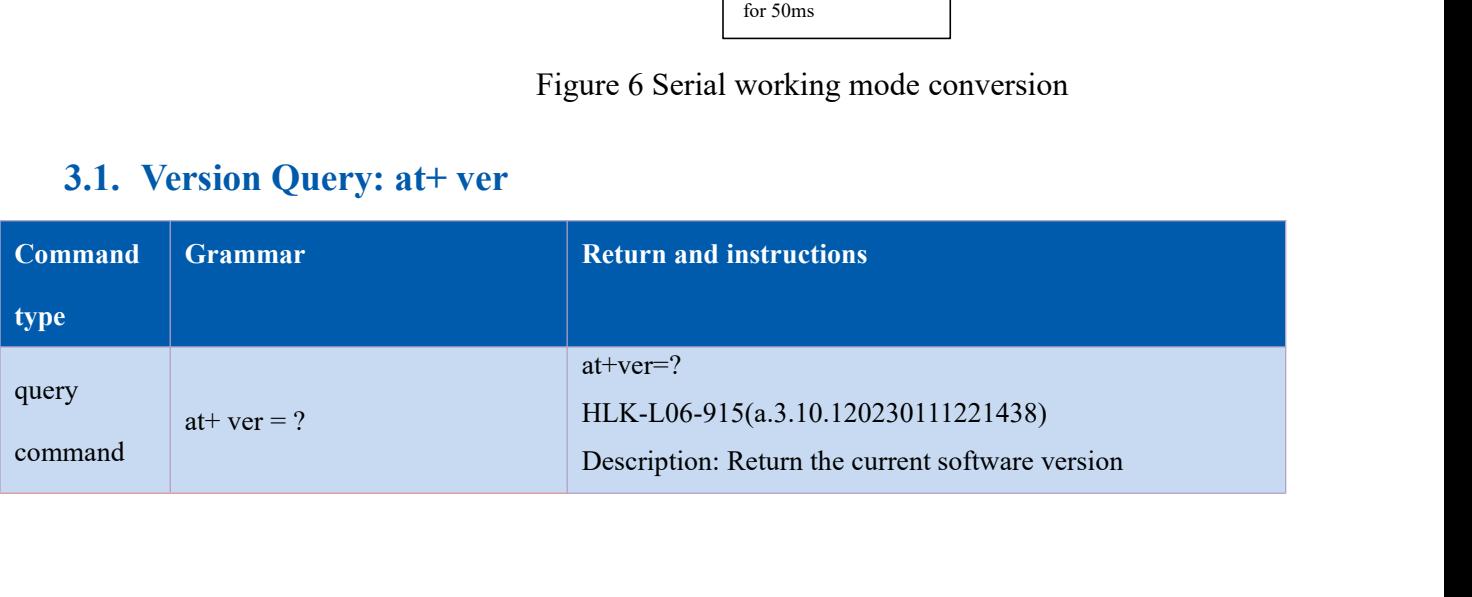

<span id="page-9-0"></span>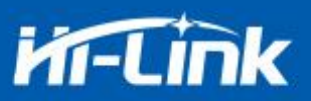

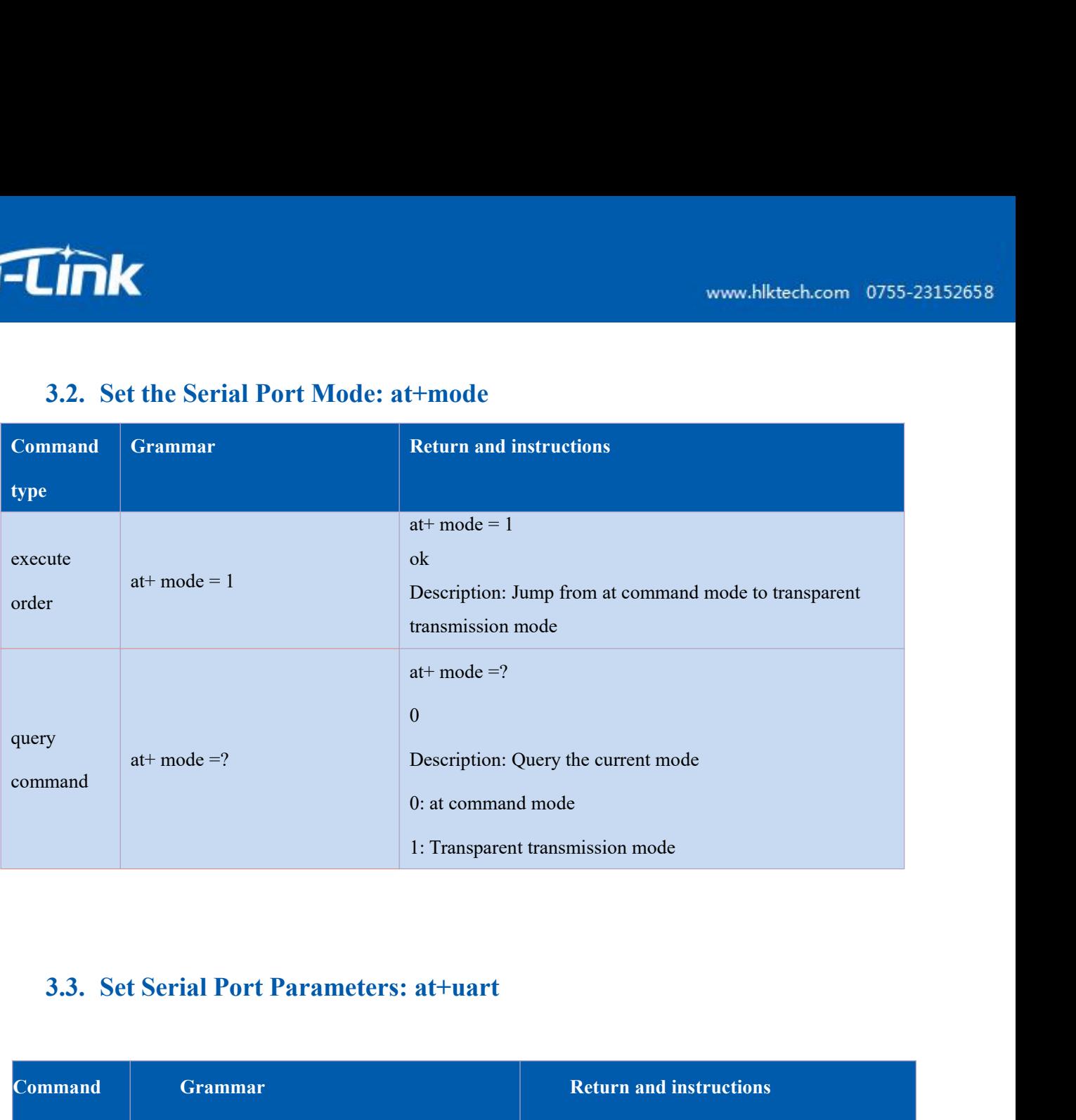

<span id="page-9-1"></span>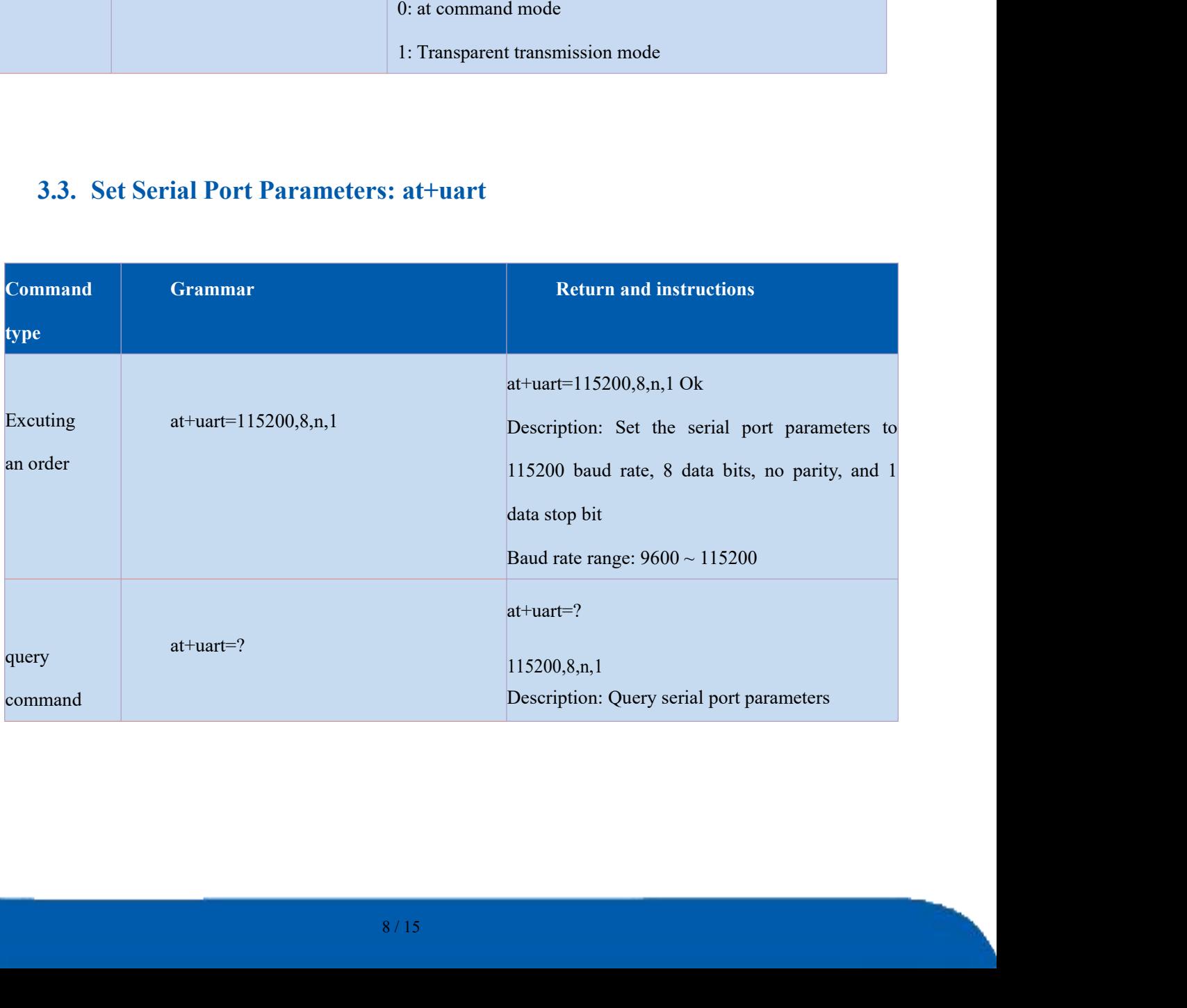

<span id="page-10-0"></span>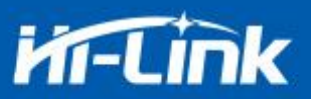

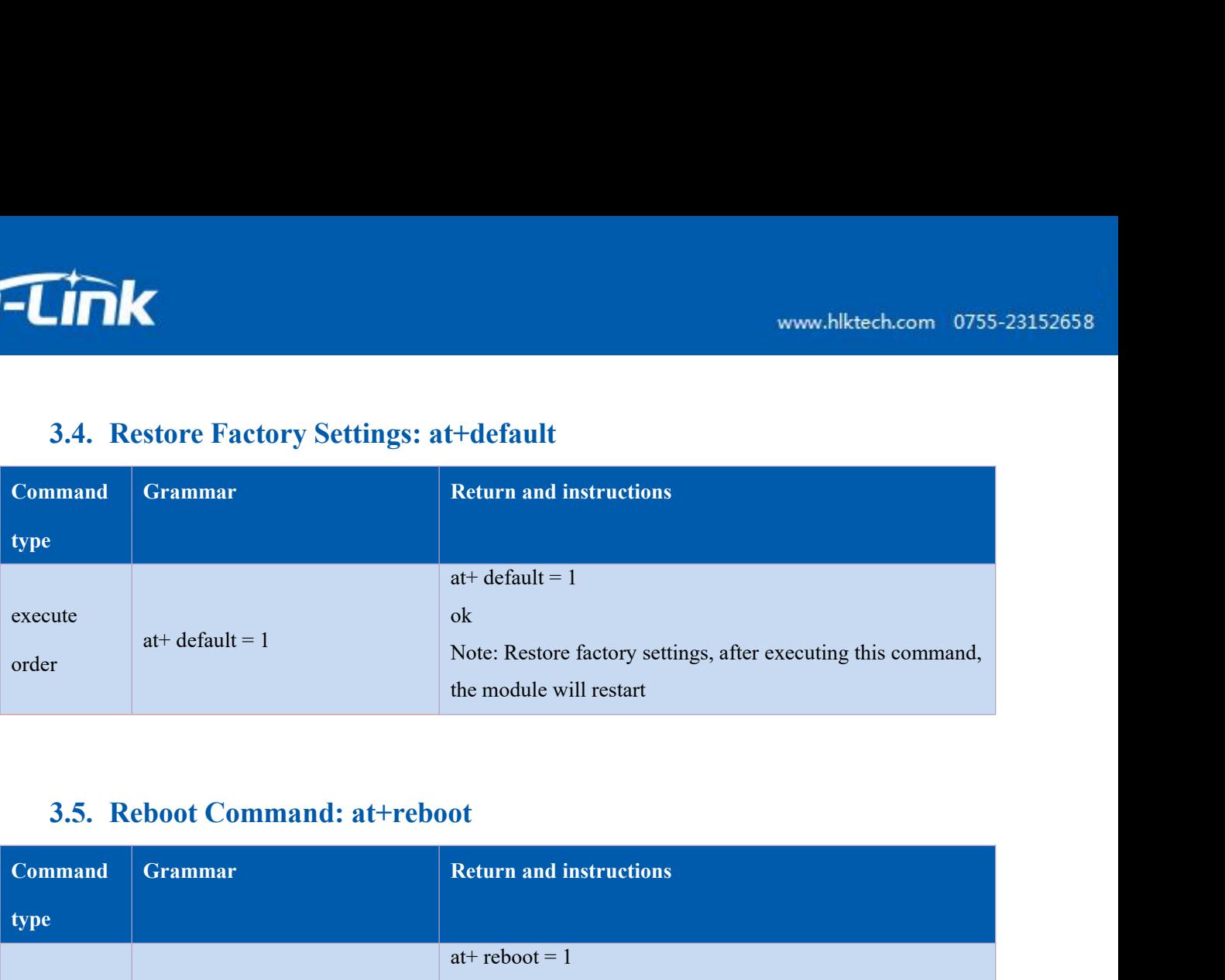

<span id="page-10-1"></span>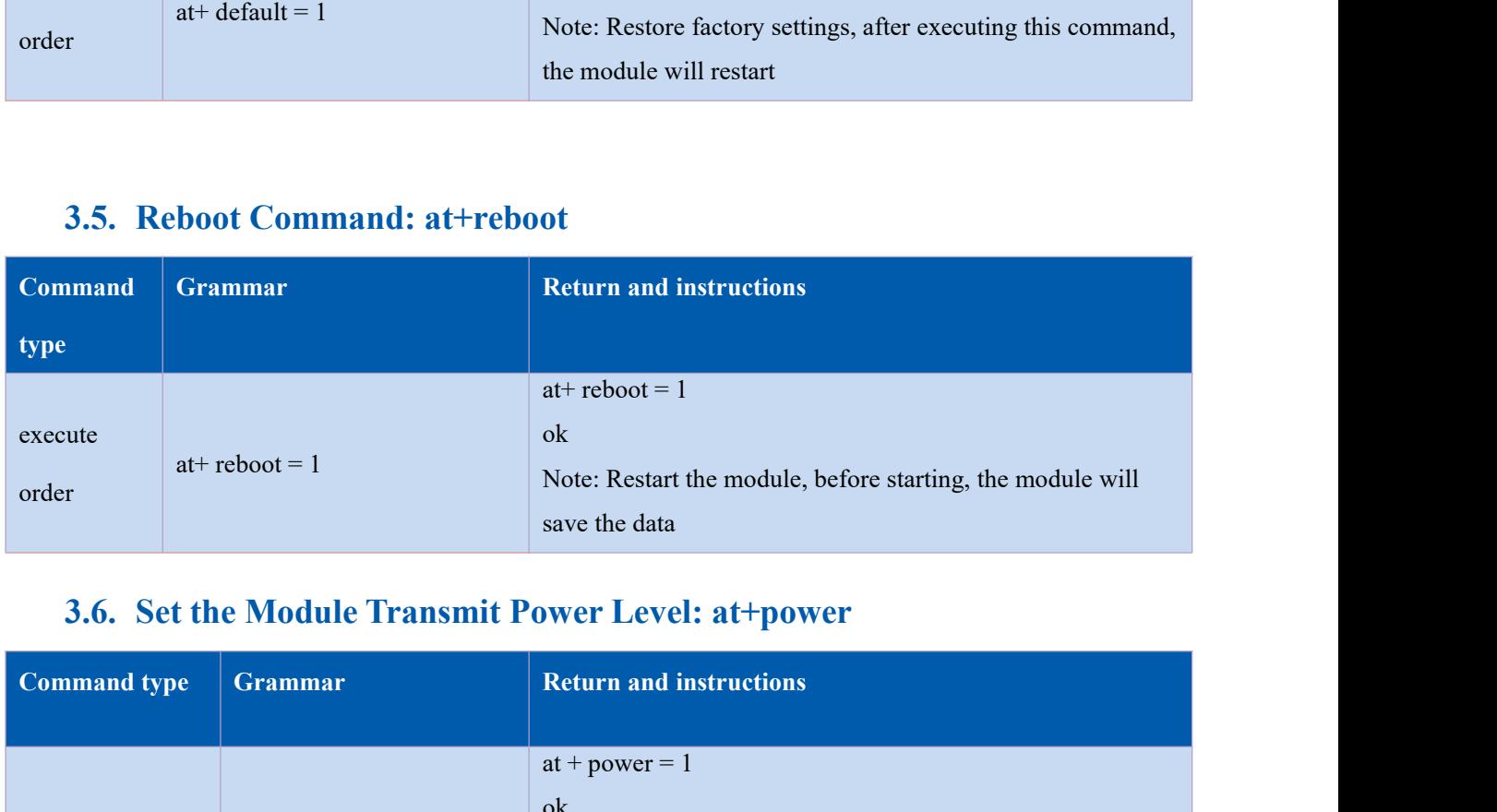

<span id="page-10-2"></span>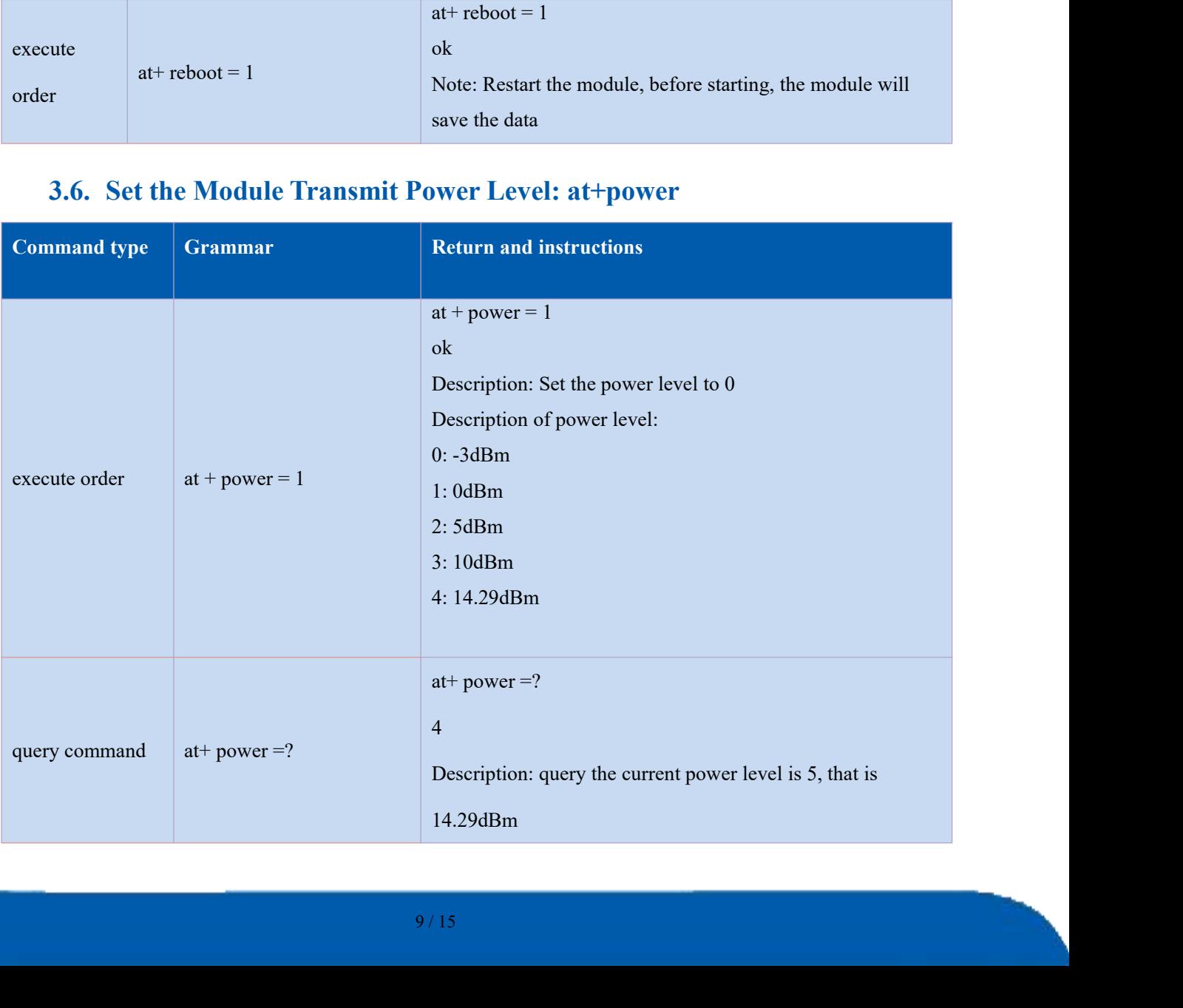

<span id="page-11-0"></span>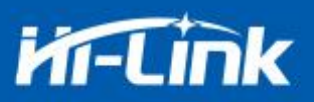

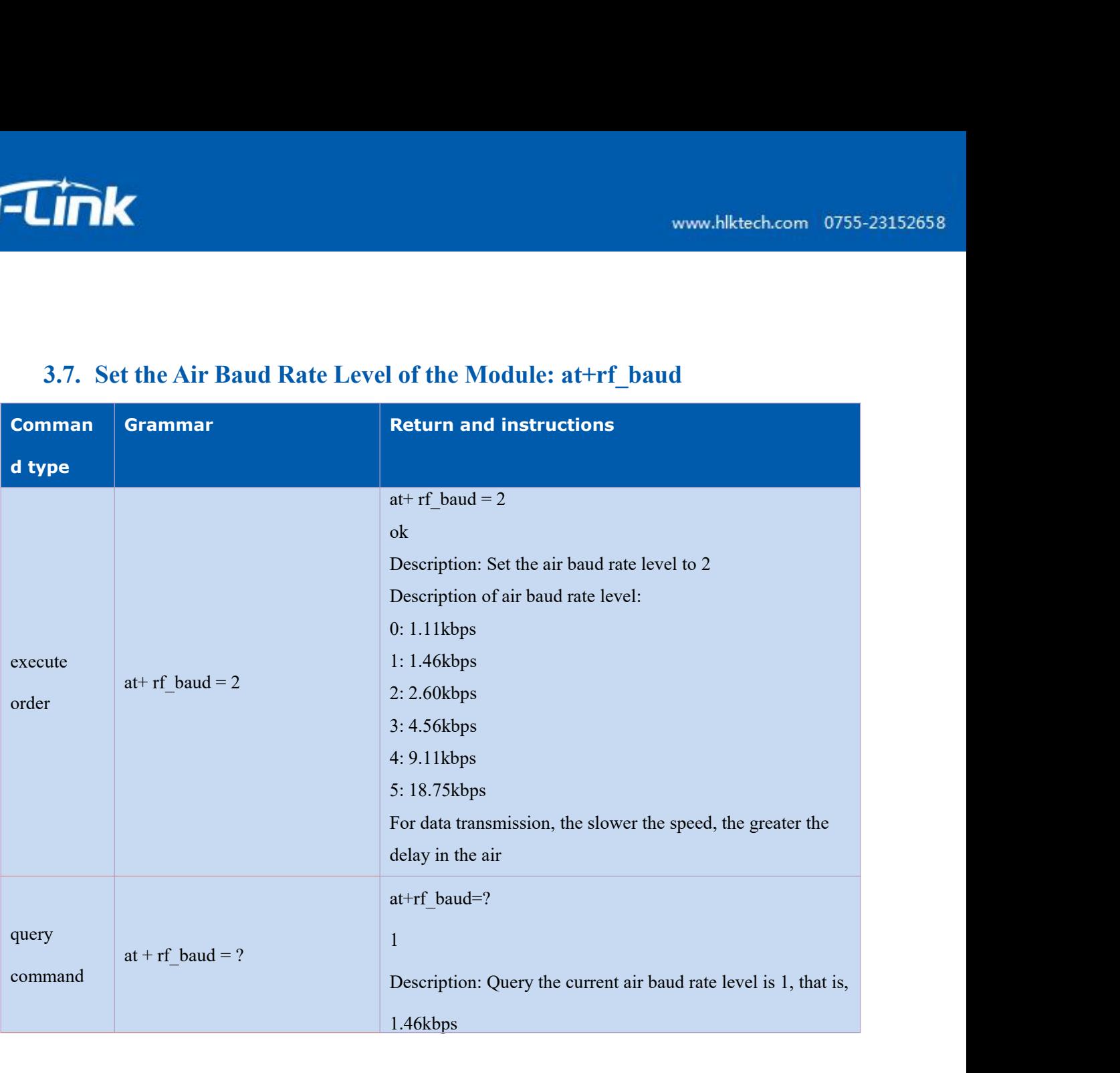

<span id="page-12-0"></span>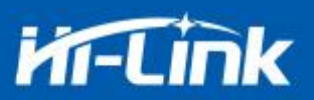

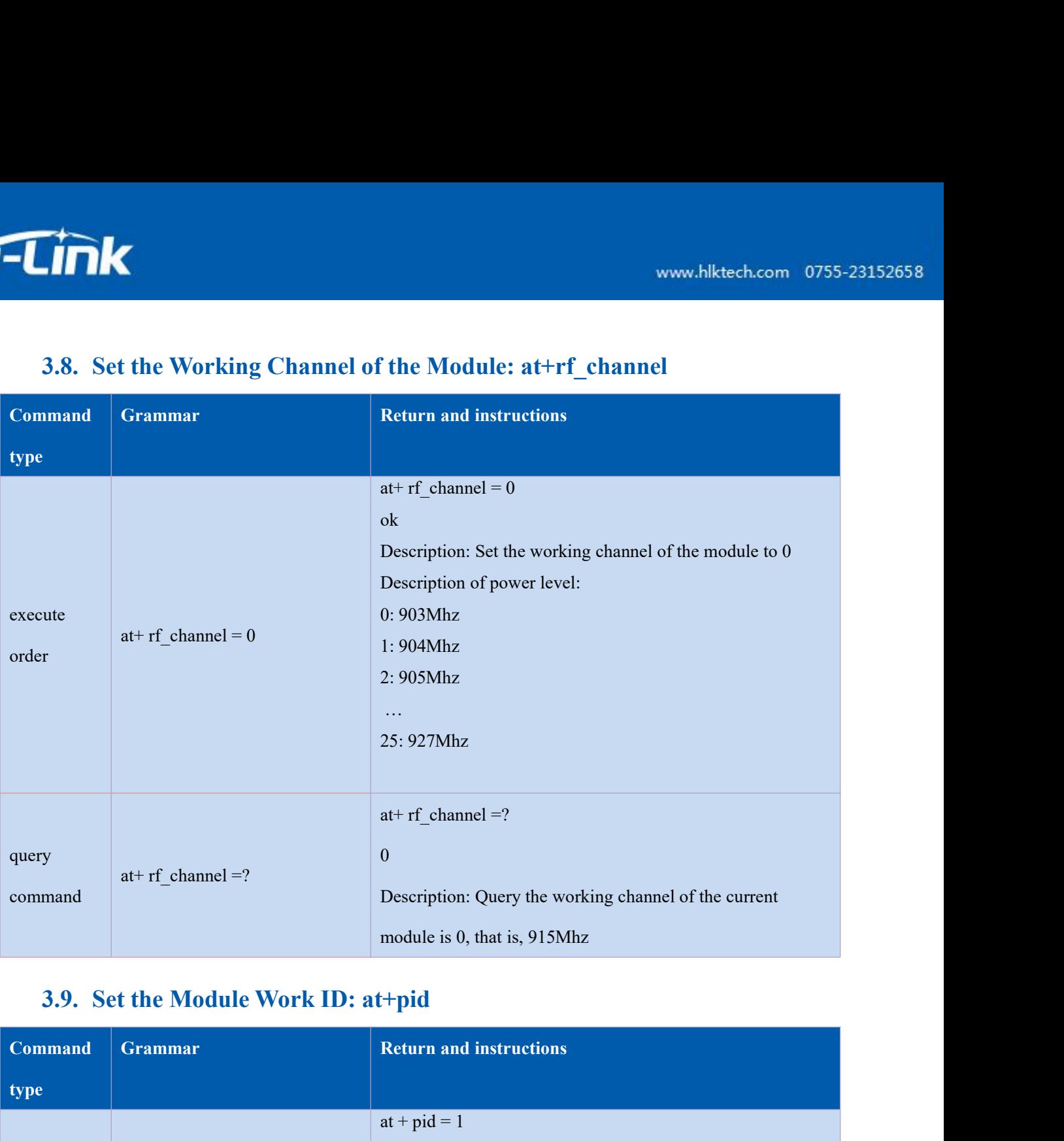

<span id="page-12-2"></span><span id="page-12-1"></span>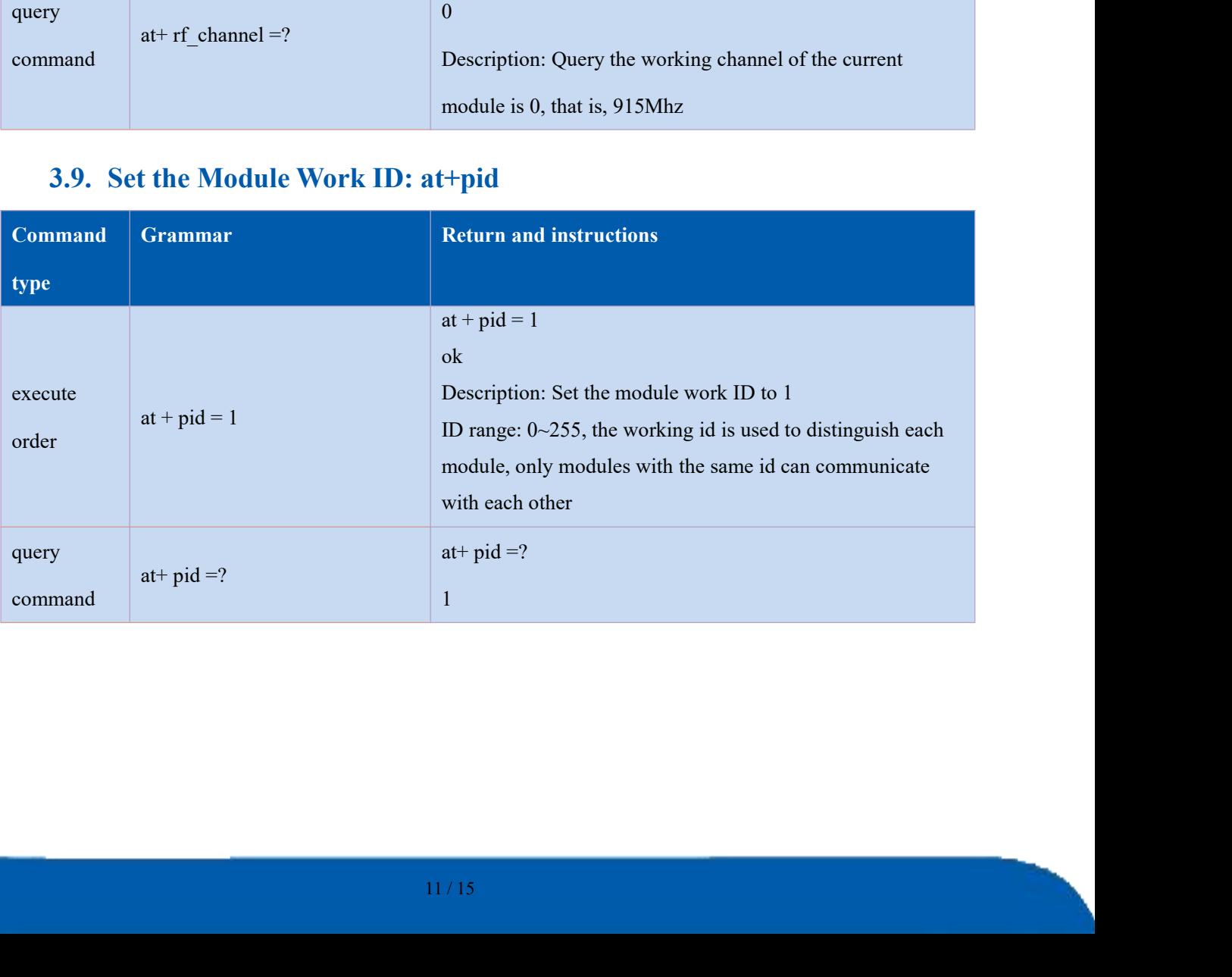

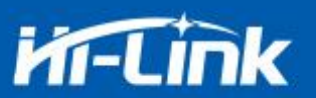

**4. Test Demo**<br>Power on the two modules, connect the transparent serial product the module, and receive data from the other module<br>the module in the air is 64 bytes, and the maximum packet sen For the two modules, connect the transparent serial ports of the modules respectively, send<br>Fower on the two modules, connect the transparent serial ports of the modules respectively, send<br>from one module, and receive data defined to the two modules, connect the transparent serial ports of the modules respectively, send<br>data from one module, and receive data from the other module. The maximum packet transmitted by<br>the module in the air is 64 the module in the two modules, connect the transparent serial ports of the modules respectively, send<br>data from one module, and receive data from the other module. The maximum packet transmitted by<br>the module in the air is wow.hlktech.com 0755-23152658<br>
4. Test Demo<br>
Power on the two modules, connect the transparent scrial ports of the modules respectively, send<br>
data from one module, and receive data from the other module. The maximum packe www.hiktech.com 0755-23152658<br>
4. Test Demo<br>
Power on the two modules, connect the transparent serial ports of the modules respectively, send<br>
data from one module, and receive data from the other module. The maximum packe

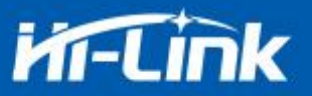

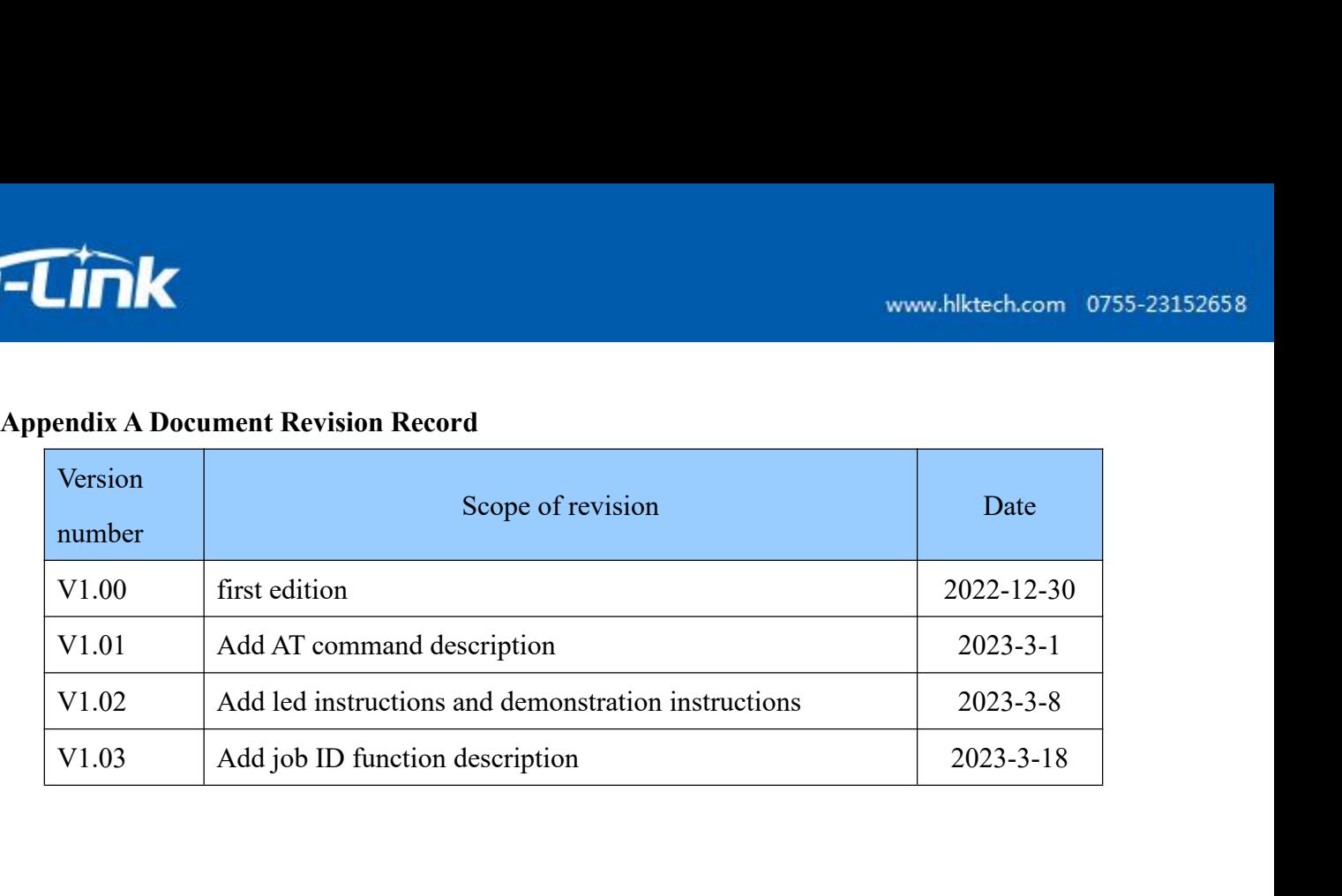

# **FCC Caution:**

Any Changes or modifications not expressly approved by the party responsible for compliance could void the user's authority to operate the equipment.

This device complies with part 15 of the FCC Rules. Operation is subject to the following two conditions: (1) This device may not cause harmful interference, and (2) this device must accept any interference received, including interference that may cause undesired operation.

# IMPORTANT NOTE:

NOTE: This equipment has been tested and found to comply with the limits for a Class B digital device, pursuant to part 15 of the FCC Rules. These limits are designed to provide reasonable protection against harmful interference in a residential installation. This equipment generates, uses and can radiate radio frequency energy and, if not installed and used in accordance with the instructions, may cause harmful interference to radio communications. However, there is no guarantee that interference will not occur in a particular installation. If this equipment does cause harmful interference to radio or television reception, which can be determined by turning the equipment off and on, the user is encouraged to try to correct the interference by one or more of the following measures:

—Reorient or relocate the receiving antenna.

—Increase the separation between the equipment and receiver.

—Connect the equipment into an outlet on a circuit different from that to which the receiver is connected.

—Consult the dealer or an experienced radio/TV technician for help.

# FCC Radiation Exposure Statement:

This equipment complies with FCC radiation exposure limits set forth for an uncontrolled environment .This equipment should be installed and operated with minimum distance 20cm between the radiator& your body.

# **OEM/Integrators Installation Manual**

**List of applicable FCC rules** This module has been tested and found to comply with part 15.247 requirements for Modular Approval.

**Summarize the specific operational use conditions** This module can be applied in Smart home, Instrumentation; Wi-Fi Remote monitoring/control; Toy field; Color LED control; Intelligent integrated management of fire protection and security; Smart card terminals, wireless POS machines, handheld devices.

The input voltage to the module should be nominally 3.3 VDC, typical value 3.3VDC and the ambient temperature of the module should not exceed 80℃.

# **Limited module procedures** N/A

# **Trace antenna designs** N/A

**Antennas** The module of HLK-L06 has one Antenna port and the antenna gain as below:

Lora, DTS 500kHz mode: 3.85dBi;

**Label and compliance information** When the module is installed in the host device, the FCC ID label must be visible through a window on the final device or it must be visible when an access panel, door or cover is easily re - moved. If not, a second label must be placed on the outside of the final device that contains the following text: Contains Transmitter Module FCC ID: 2AD56HLK-L06-915, the FCC ID can be used only when all FCC ID compliance requirements are met.

## **Information on test modes and additional testing requirements**

- a) The modular transmitter has been fully tested by the module grantee on the required number of channels, modulation types, and modes, it should not be necessary for the host installer to re – test all the available transmitter modes or settings. It is recommended that the host product manufacturer, installing the modular transmitter, perform some investigative measurements to confirm that the resulting composite system does not exceed the spurious emissions limits or band edge limits (e.g., where a different antenna may be causing additional emissions).
- b) The testing should check for emissions that may occur due to the intermixing of emissions with the other transmitters, digital circuitry, or due to physical properties of the host product (enclosure). This investigation is especially important when integrating multiple modular transmitters where the certification is based on testing each of them in a stand - alone configuration. It is important to note that host product manufacturers should not assume that because the modular transmitter is certified that they do not have any responsibility for final product compliance.
- c) If the investigation indicates a compliance concern the host product manufacturer is obligated to mitigate the issue. Host products using a modular transmitter are subject to all the applicable individual technical rules as well as to the general conditions of operation in Sections 15.5, 15.15, and 15.29 to not cause interference. The operator of the host product will be obligated to stop operating the device until the interference has been corrected.

## Additional testing, Part 15 Subpart B disclaimer

The final host / module combination need to be evaluated against the FCC Part 15B criteria for unintentional radiators in order to be properly authorized for operation as a Part15 digital device. The host integrator installing this module into their product must ensure that the final composite product complies with the FCC requirements by a technical assessment or evaluation to the FCC rules, including the transmitter operation and should refer to guidance in KDB 996369. For host products with certified modular transmitter, the frequency range of investigation of the composite system is specified by rule in Sections  $15.33(a)(1)$  through (a)(3), or the range applicable to the digital device, as shown in Section 15.33(b)(1), whichever is the higher frequency range of investigation. When testing the host product, all the transmitters must be operating. The transmitters can be enabled by using publicly available drivers and turned on, so the transmitters are active. In certain conditions it might be appropriate to use a technology-specific call box (test set) where accessory devices or drivers are not available. When testing for emissions from the unintentional radiator, the transmitter shall be placed in the receive mode or idle mode, if possible. If receive mode only is not

possible then, the radio shall be passive (preferred) and/or active scanning. In these cases, this would need to enable activity on the communication BUS (i.e., PCIe, SDIO, USB) to ensure the unintentional radiator circuitry is enabled. Testing laboratories may need to add attenuation or filters depending on the signal strength of any active beacons (if applicable) from the enabled radio(s). See ANSI C63.4, ANSI C63.10 and ANSI C63.26 for further general testing details.